https://www.100test.com/kao\_ti2020/644/2021\_2022\_\_E4\_BA\_AB\_ E5\_BD\_B1\_E8\_A7\_86\_E7\_c98\_644841.htm

 $\epsilon$ 

 $\mathcal{L}$  , and  $\mathcal{L}$  , and  $\mathcal{L}$  , and  $\mathcal{L}$  , and  $\mathcal{L}$  , and  $\mathcal{L}$  , and  $\mathcal{L}$  , and  $\mathcal{L}$  , and  $\mathcal{L}$  , and  $\mathcal{L}$  , and  $\mathcal{L}$  , and  $\mathcal{L}$  , and  $\mathcal{L}$  , and  $\mathcal{L}$  , and  $\mathcal{L}$  ,

 $\epsilon$  , where  $\epsilon$  , we have the set of  $\epsilon$  , the set of  $\epsilon$  , the set of  $\epsilon$  , the set of  $\epsilon$ 

 $\frac{1}{2}$ ,  $\frac{1}{2}$ ,  $\frac{1}{2}$ ,

 $\frac{1}{2}$  , and  $\frac{1}{2}$  , and  $\frac{1}{2}$  , and  $\frac{1}{2}$  , and  $\frac{1}{2}$  , and  $\frac{1}{2}$  , and  $\frac{1}{2}$  , and  $\frac{1}{2}$  , and  $\frac{1}{2}$  , and  $\frac{1}{2}$  , and  $\frac{1}{2}$  , and  $\frac{1}{2}$  , and  $\frac{1}{2}$  , and  $\frac{1}{2}$  , a

 $\approx$  2018  $\approx$  2018 》《哈利?波特6》,深受孩子们喜爱的动画片《冰河世纪3》

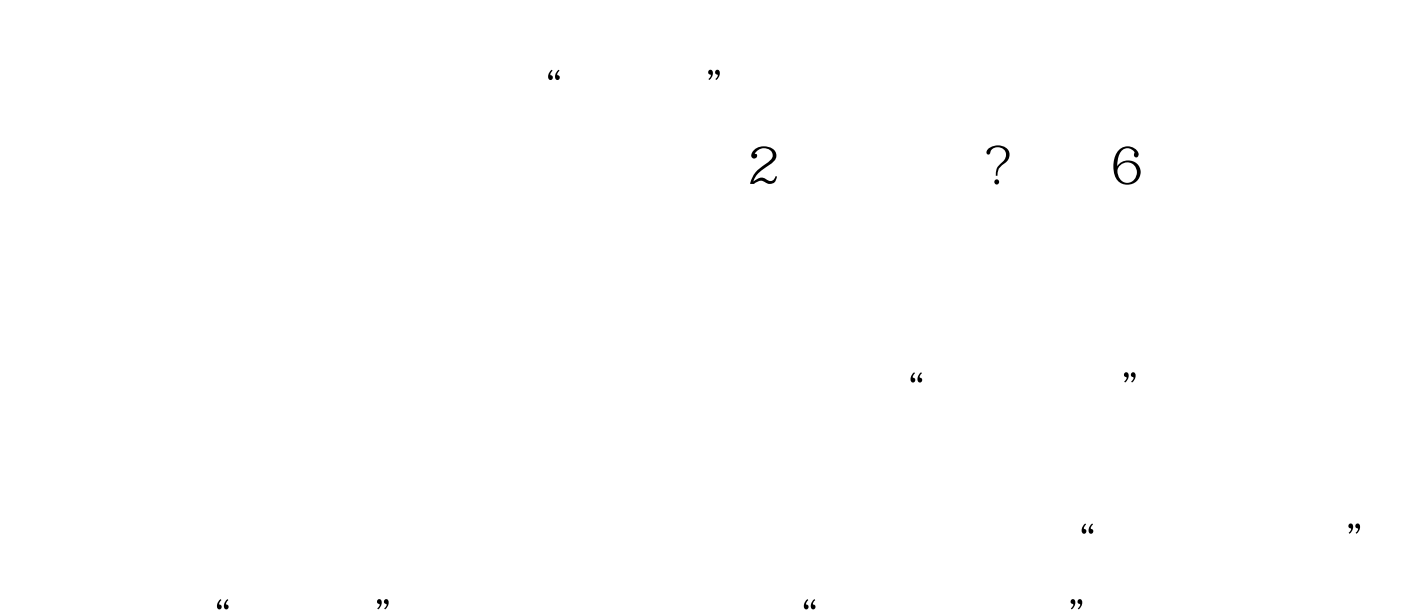

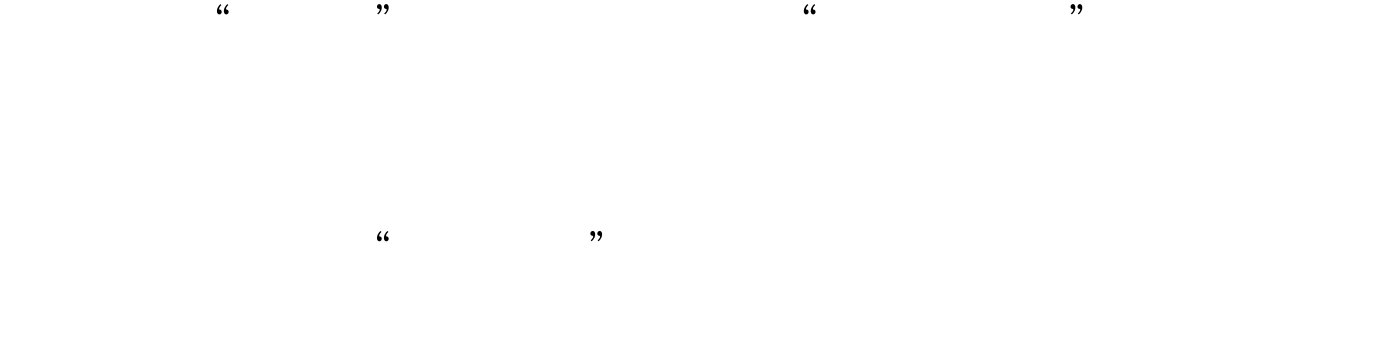

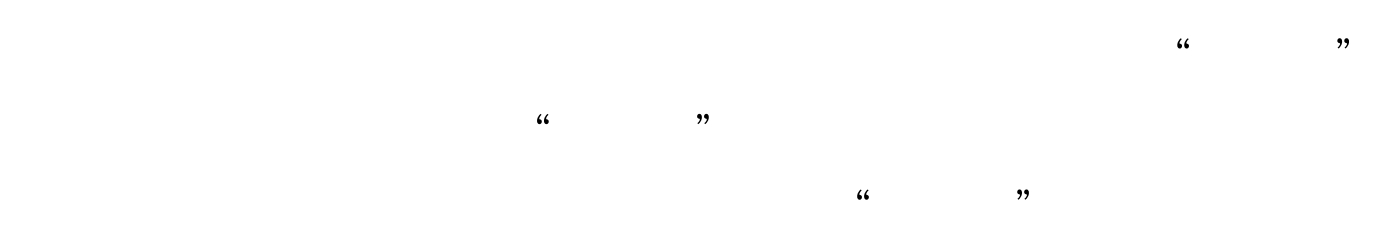

辑特别推荐: 全国计算机等级一级笔试练习习题 计算机一级

MS 100Test 100Test www.100test.com